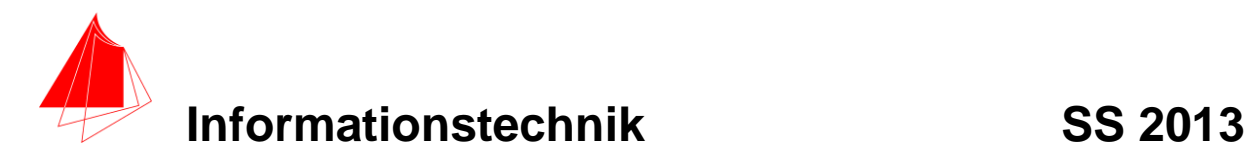

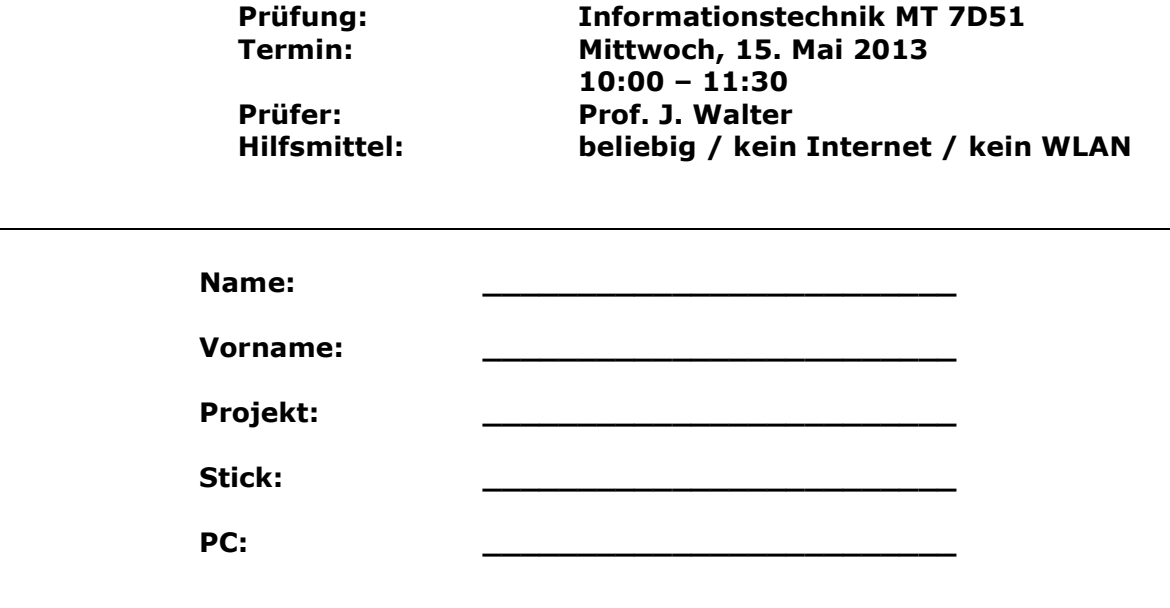

bitte keine rote Farbe verwenden

(nicht ausfüllen) !

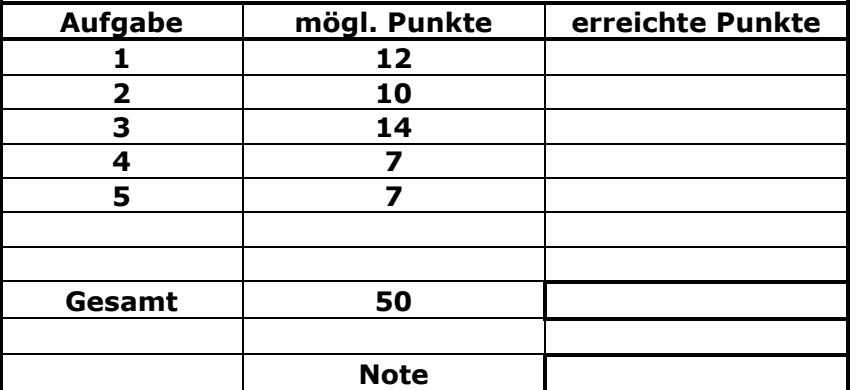

### **Bearbeiten Sie die Aufgaben nur, falls Sie keine gesundheitlichen Beschwerden haben.**

### **Viel Erfolg**

### **Bemerkung:**

**Sie können die Vorder- und Rückseite benutzten. Es werden nur die auf den Prüfungsblättern vorhandenen oder fest mit den Prüfungsblättern verbundenen Ergebnisse gewertet.**

**Schreiben Sie jeweils den Ansatz und das Ergebnis auf die Blätter.**

**Mit Abgabe dieser Arbeit bestätigen Sie das Löschen von Maple und HPVEE "Classroom-Lizenz" auf ihrem PC.**

**Erstellen Sie einen Ordner: Name Matrikelnummer mit 5 Unterordnern: A1 bis A5. NUR DIE IN DIESEN ORDNERN ENTHALTENEN ERGEBNISSE WERDEN GEWERTET!**

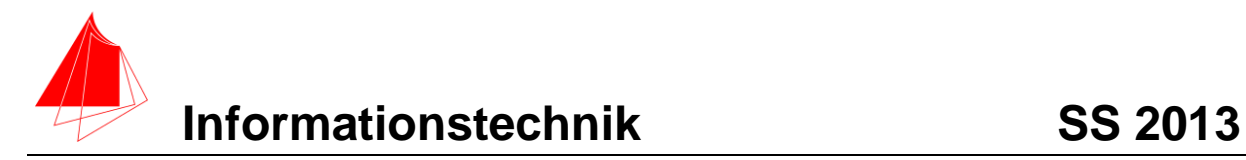

### **1. Gauß'sches Fehlerquadrat**

Die folgende Funktion f(t):

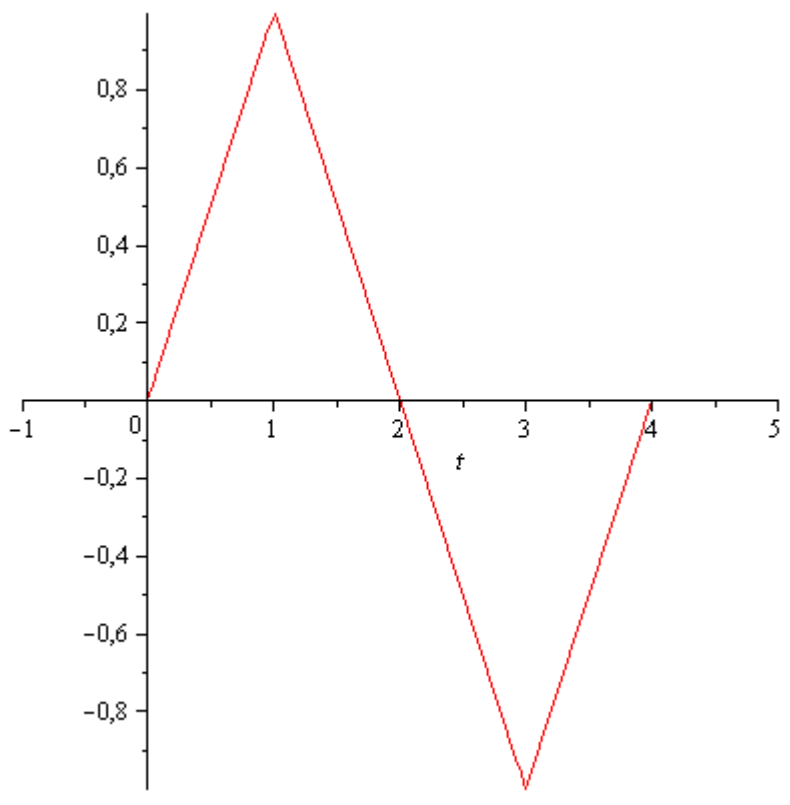

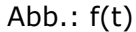

soll im Bereich 0 bis 4 durch die Näherungsfunktion:

 $fN = a + b \cdot \cos(\omega \cdot t) + c \cdot \sin(\omega \cdot t)$ 

optimal im Sinne des Gauß'schen Fehlerquadrates angenähert werden.

- a) Bestimmen Sie die Parameter der Funktion fN.
- b) Skizzieren Sie beide Funktionen.
- c) Skizzieren Sie die Differenzfunktion

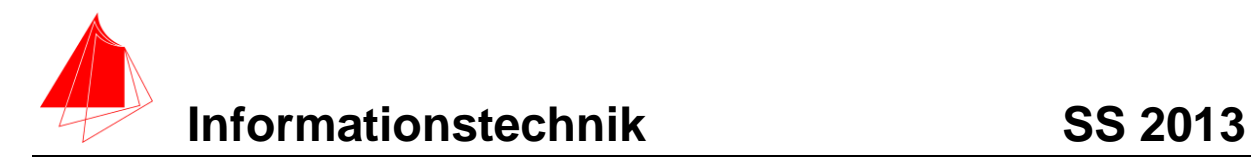

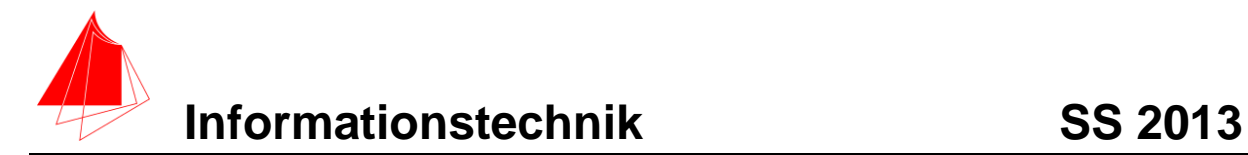

## **2. DFT (10 Punkte)**

- a) Berechnen Sie mit Hilfe von **HPVEE** die DFT und die skalierte DFT der Funktion f(t) aus Aufgabe 1. Es genügen der Mittelwert und die Amplituden  $A_n$  bis zur 7. Schwingung.
- b) Wie ist der Zusammenhang zu Aufgabe 1?

### **Lösung**

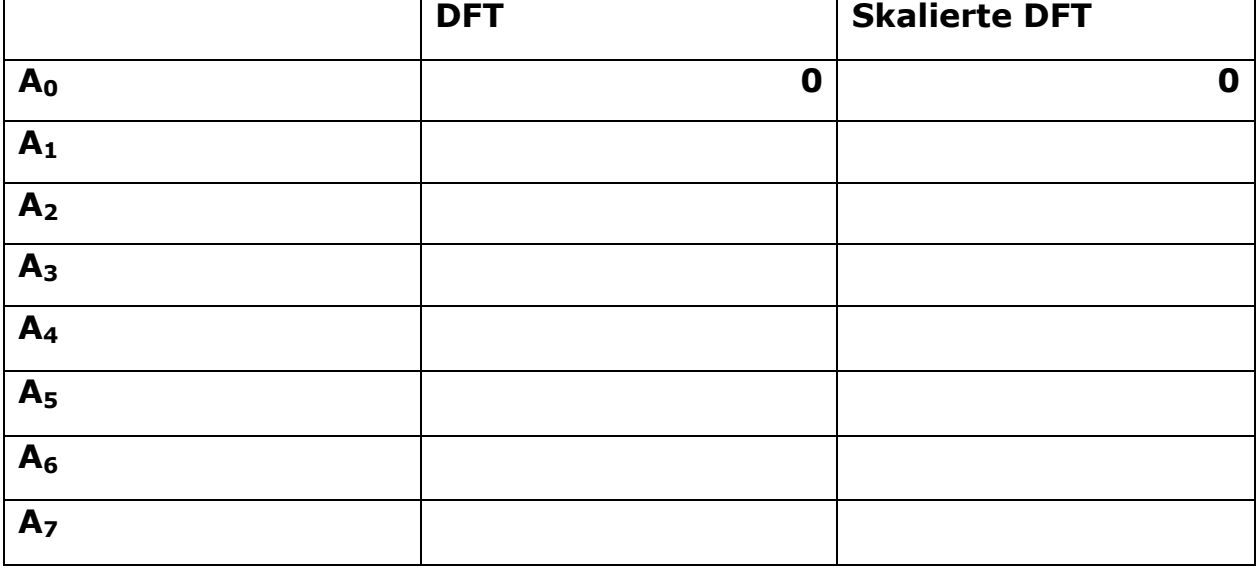

**b)** 

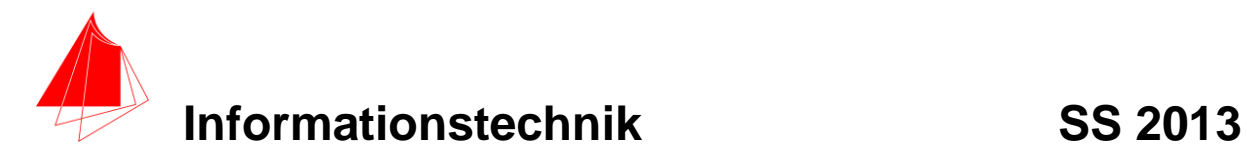

# **3. DGL - Übertragungsfunktion - Systemantwort (14 Punkte)**

Gegeben ist ein Ersatzschaltbild für ein Leitungsstück:

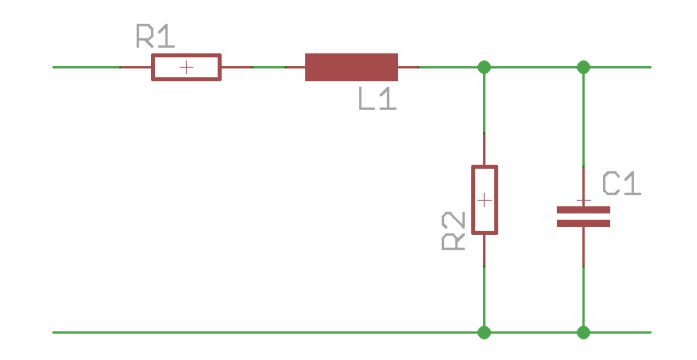

Abb.: Schaltung mit R,L und C

- a) (1P) Erstellen Sie die Übertragungsfunktion G(s)
- b) (1P) Erstellen Sie die Übertragungsfunktion  $G_{\text{norm}}$  (s) für die Werte

 $R = 1$ ; L = 1; C = 1

– Darstellung: Die höchste Potenz im Nenner hat den Faktor 1.

(10P) Bestimmen Sie die Antwort y(t) des Systems  $G_{norm}$  (s) auf die Eingangsfunktion: f(t) für eine Periode.

Hinweis: Schreiben Sie den Ansatz für Maple auf. Als Ergebnis genügt die Skizze. Das Ergebnis ist etwas umfangreicher. Skizzieren Sie die Eingangsfunktion.

c) (2P) Skizzieren Sie Eingangsfunktion und die Antwort für t=0 bis t=10.

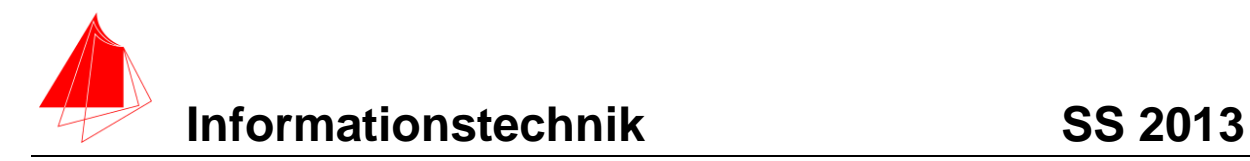

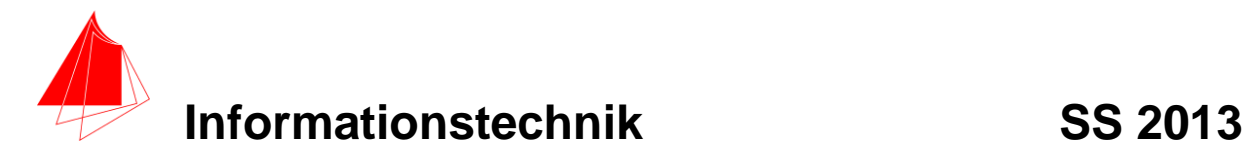

### **Numerische Verarbeitung digitaler Signale**

Die Dreieckskurve f(t) – Aufgabe 1 – wird mit 16 Werten abgetastet. Erstellen Sie die Tabelle:

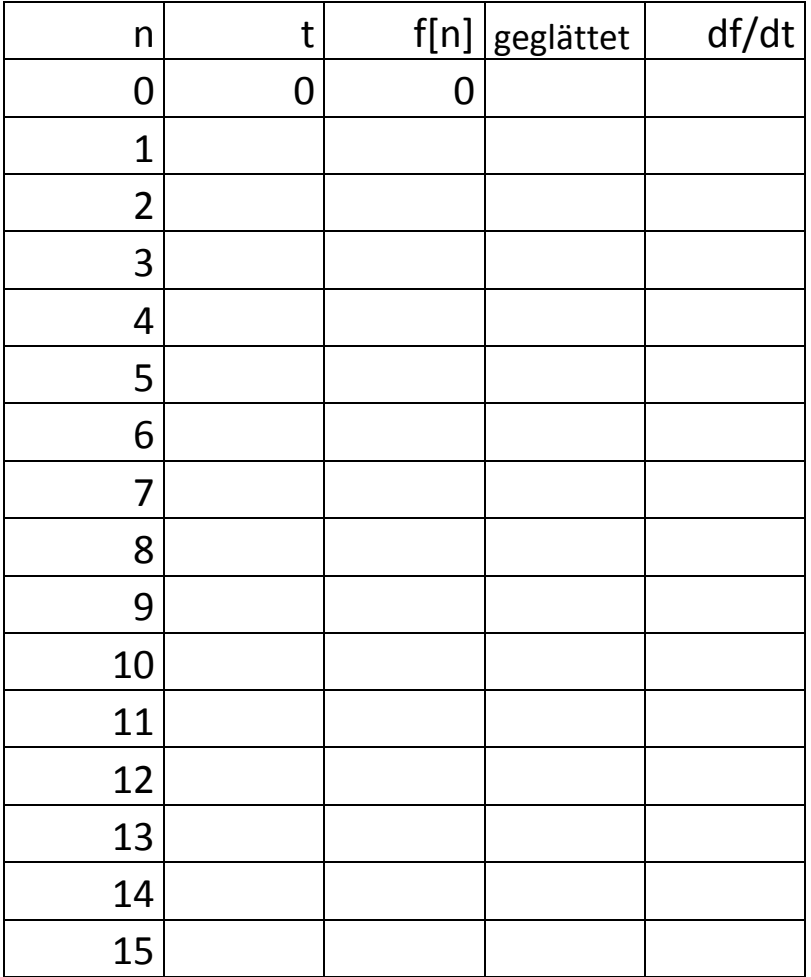

Zur Analyse werden die Werte mit folgender Formel geglättet:

$$
y_n = -\frac{1}{10}x_{n+3} + \frac{3,5}{10}x_{n+1} + \frac{1}{2}x_n + \frac{3,5}{10}x_{n-1} - \frac{1}{10}x_{n-3}
$$

- a. Skizzieren Sie ein Diagramm mit den Ursprungswerten und den geglätteten Werten
- b. Differenzieren Sie die ursprüngliche Kurve und zeichnen diese ins Diagramm.
- c. Ermitteln Sie folgende Kennwerte aus der geglätteten Datenreihe:

Mittelwert: Standardabweichung: Effektivwert:

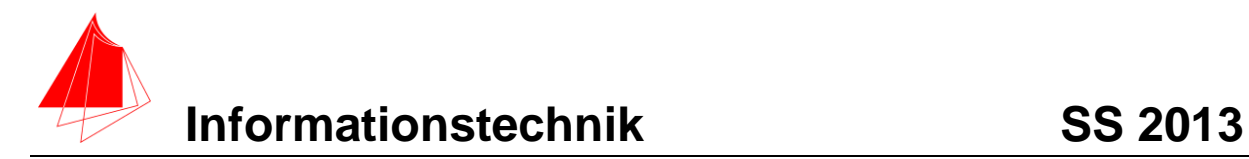

# **5 Fragen zum Labor**

a) Nennen Sie mindestens 7 Projekte die im SS13 im Informationstechnik-Labor oder bei EU4M bearbeitet werden.